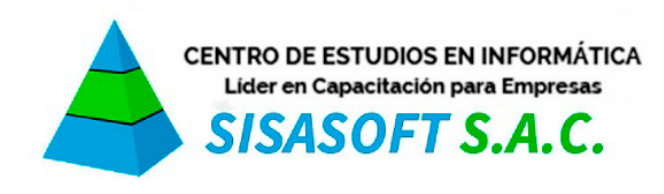

## **MACROS VBA EXCEL 2016 - INTERMEDIO**

La programación de macros con lenguaje Visual Basic es apta para cualquier usuario, que ya maneje Excel avanzado y quiere comenzar a realizar aplicaciones sencillas.

**Objetivo del Curso**: Al término del curso el participante será capaz de: utilizar y trabajar con las aplicaciones de la herramienta ofimática, Excel donde podrá programar las macros sencillas.

## **CONTENIDOS**

**Grabadora de Macros**: Definición de Macros / Guardar una nueva Macro / Opciones de Ejecución mediante teclas o Menús, Asignar un Botón a una Macro / Creación de Macros. Ejercicios.

**Conociendo VBA:** Introducción Y Entorno De VBA, Tipos De Variables, Ingreso A Módulos, Entorno De Visual Basic, Diseño De Una Plantilla.

**Formulas VBA:** Cálculos Matemáticos En VBA, Enlaces A Celdas De Excel, Mensajes De Alertas Con Variables, Funciones Estadísticas De Excel.

**Búsquedas VBA:** Diseño De Macros De Búsqueda, Formato VBA a Celdas, Creación De Ciclos Y Bucles, Uso De Referencias De Búsquedas, Captura De Errores.

**Base de Datos en VBA :** Captura De Datos Externos A Través De VBA, Ingreso De Registros, Eliminación De Registros, Modificación De Registros, Comparación De Registros, mantenimiento De Base De Datos.

**VBA con Trabajo de Registros**: Insertar Objetos De VBA, Asignación De Nombres A Objetos, Vincular Datos De Formularios Con Celdas, Ingreso, Modificación Y Eliminación De Registros De Una Base De Datos Vía VBA.

**Formularios :** Enlaces De Base De Datos Excel Con Formularios, mantenimiento De Registros De Una BD, Ingreso De Registros, Modificación De Registros, Eliminación De Registros.